$\iota$  . The  $\iota$ 2000.10  $(21)$  79  $-40$ 

# 关于 ISO 230-2 分析软件的设计 的 皮 厂<br>粉碎机林 、单位材料

我公司生产的数控机床和加工中心等高精度机床 的定位精度测试,都采用美国 HP 双频激光干涉仪来 完成。HP 双频激光干涉仪的高准确度、高效率为定位 精度测试带来了极大便利,但它只是将所测计算值打 印到终端。而我公司已通过 ISO 9000 认证, 机床的检 验必须采用国际标准,显然,HP双频激光干涉仪测量 系统所提供的数据不能满足需要,即该软件系统虽然 配置了计算机处理装置,但没有将这些数据作定量处 理,也没有很好地作定性分析。为此本文对 ISO 230-2 标准规定的计算式进行编程设计。

### 一、测量系统产生的数据文件分析

DOS 环境下 分析、比较, 就可以发现, 测量软件系统 HP10754A 生 成的是 LIN 型数据,如果不作 HP10754A 的设置改变, 可处理最大测试数据量为 1000,存储规则为:1至47 可处理最大<mark>测试数</mark><br>(十进制)号地址有3 离测量值、测量次数及单位等, 第48至1098号地址存 储目标值(target)和测量值(reading),数据量不足按零 处理, 1099至1107号地址存储测量环境参数,其来源 于 HP5508A 测量显示器,该参数包括测量终始时间、 平均室温、气压等。若测量时不使用传感器,这些参数 一律赋零处理。了解了 LIN 型数据的存储规则, 对数 据定量及定性的分析就有了可行性。

### 二、编辑程序

采用的汇编语言可有多种,考虑到方便、实用,采 BASIC 语言。

根据 ISO 230-2 标准,运动部件编程要达到的位置 (即 Target Position)以 P, 表示,下标 i 表示沿轴线选择 age: restaten, px 2; 4x, 4; 1, 1, 3, 4x,<br>示位置中的特定位置(i = 1 ~ m), 次(j=1~n)向第 i个目标趋近时,实际达到的位置为  $P_i$ 忄或  $P_i$ ↓,符号忄表示正向趋近;符号↓负向趋近。 ISO 230-2 标准规定了机床验收的参数计算,参数均以 数字给定,是机床验收的依据。为了计算有关参数,以 下是按标准规定的计算公式逐一编程:

位置偏差  $X_i$  ↑ 或  $X_i$  ↓

 $X_{\mu}$   $\uparrow$  =  $P_{\mu}$   $\uparrow$  -  $P_{\mu}$ 

 $X_{ii}$   $\downarrow$  =  $P_{ij}$   $\downarrow$  -  $P_i$ 

运用 OPEN 语句打开 LIN 型数据文件,从第48号 地址开始读取目标值(Target)、测量值(reading), 测量 点数在 13 号地址, 测量次数在 12 号地址, 用 BASIC 循 环,把目标值赋予 P;;把测量值赋予 P; ↑ 和 P; ↓。运 用减法就可得到  $X_i$  ↑ 和  $X_i$  ↓, 并将它们赋予一个二 维数组。用二维数组的目的在于它们分正向和负向。

二王跃明

マンマン・・・。<br>平均单向位置偏差  $\overline{X}$ ,  $\uparrow \overline{X}$ ,  $\downarrow$   $\frac{1}{2}$   $\frac{1}{2}$   $\frac{1}{2}$   $\frac{1}{2}$   $\frac{2}{3}$   $\frac{1}{2}$   $\frac{2}{3}$   $\frac{1}{2}$   $\frac{2}{3}$   $\frac{1}{2}$   $\frac{2}{3}$   $\frac{1}{3}$   $\frac{2}{3}$   $\frac{1}{3}$   $\frac{2}{3}$   $\frac{1}{3}$   $\frac{2}{3}$   $\$ 

 $\overline{X}_i$   $\uparrow$  =  $\frac{1}{n} \sum_{j=1}^n X_{ij}$   $\uparrow$  和  $\overline{X}_i$   $\downarrow$  =  $\frac{1}{n} \sum_{j=1}^n X_{ij}$   $\downarrow$   $\rightarrow$   $\uparrow$   $\uparrow$   $\uparrow$   $\uparrow$   $\uparrow$   $\uparrow$   $\uparrow$   $\uparrow$   $\uparrow$   $\uparrow$   $\uparrow$   $\uparrow$   $\uparrow$   $\uparrow$   $\uparrow$   $\uparrow$   $\uparrow$   $\uparrow$   $\uparrow$   $\uparrow$ 

算得到和,再除以 n 便可得到 $\overline{X_i}$  忄和  $\overline{X_i}$  ↓ 。 某一位置的反向差值 B.:

 $B = \overline{X} + \overline{X} +$ 

将 13号地址的值赋予 i,运用数组得到一组 B.。 某一点定位的单向标准不确定度的估算值 S. ^

$$
S_{1} \phi : S_{2} \phi = \left[ \frac{1}{n-1} \sum_{j=1}^{n} (X_{ij} \phi - \overline{X}_{j} \phi)^{2} \right]^{1/2} \qquad \qquad \uparrow \theta \phi \bigg\{ \frac{1}{n} \bigg\}
$$
  

$$
S_{1} \phi = \left[ \frac{1}{n-1} \sum_{j=1}^{n} (X_{ij} \phi - \overline{X}_{j} \phi)^{2} \right]^{1/2} \qquad \qquad \uparrow \theta \phi \bigg\}
$$

由于在 LIN 型数据文件为顺序文件,因此测量值 的排列是一组正向值,一组负向值,只要考虑到这点, 运用四则运算和乘方、开方就能求出 S. ↑ 和 S. ↓。

某一位置的单向重复定位精度 R ↑或 R ↓:

 $R_i$ ,  $\uparrow$  = 4S,  $\uparrow$   $\uparrow$   $R_i$ ,  $\downarrow$  = 4S,  $\downarrow$ 

某一位置的双向重复定位精度 R:

 $R_i = \max [2S_i + 2S_i + 1B_i + R_i + R_i]$ 

轴的单向重复定位精度 R 个或 R V 以及轴的双向 重复定位精度。

 $R \uparrow = \max[R, \uparrow]$ ;  $R \uparrow = \max[R, \downarrow]$ ;  $R = \max[R,]$ 轴的单向定位系统偏差 E ↑ 或 E ↓:  $E \uparrow = \max[\overline{X}, \uparrow] - \min[\overline{X}, \uparrow]$  $E \downarrow = \max[\overline{X}, \downarrow] - \min[\overline{X}, \downarrow]$ 轴的双向定位系统偏差 E:  $E = \max[\overline{X}, \uparrow, \overline{X}, \downarrow] - \min[\overline{X}, \uparrow, \overline{X}, \downarrow]$ 轴的平均双向位置偏差 M:  $M = \max[\overline{X}_{i}] - \min[\overline{X}_{i}]$ 轴线的单向定位精度 A ↑ 或 A ↓:  $A \uparrow = \max[\overline{X}, \uparrow +2S, \uparrow] - \min[\overline{X}, \uparrow -2S, \uparrow]$  $A \downarrow = \max[\overline{X}, \downarrow +2S, \downarrow] - \min[\overline{X}, \downarrow -2S, \downarrow]$ 轴线的双向定位精度 A:  $A = \max[\overline{X}, +2S, +\overline{X}, ++2S, +]$  $\min[\overline{X}_i + -2S_i + \overline{X}_i + -2S_i + ]$ 

从上面的公式来看,编程并不复杂,只是运用到不 等式、数组、四则运算等一些简单的概念。有关参数的 计算公式程序编好以后,对整个程序再进行调整,使之 完善,让使用者用起来方便,简单。

### 三、软件的实用性

在生产现场中,数控轴线的定位精度和重复定位

39

## 在卧式加工中心上测量箱体孔的同轴度

#### $\overline{\mathbf{r}}$ □唐其林 — — —

摘要 提出了以机床导轨直线度为基准,测量箱体孔同轴度的方法。此法测量简单,精度离。 关键词:导轨的直线度 箱体孔同轴度 加工中心的对中误差 、八十年

### 一、在加工中心上测量同轴度的方法

- — —

我公司生产的牵引机箱体 B 孔对 A 孔的同轴度 要求为 0.015mm,如图 1 所示。

在卧式加工中心上加工  $A$  孔 及 端 面 后 工 作 台 转 180 作台回转中心与 X 轴的中心 不重合产生了对中误差和工 作台回转180 误差,引起箱体

A、B 两孔的同轴度在水平方 ag 1 箱体 向的偏差。由于工作台面与床身导轨的平行度误差引 起箱体 A、B 两孔的同轴度在垂直方向的偏差,若无三 坐标测量机,可用图2方法进行测量。

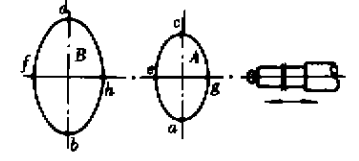

#### 图 2 测量方法示意图

用标准直尺或其它方法测量加工中心床身导轨在 被测箱体孔 A、B 间距L 长度上的直线度误差 $\delta_q$ (在水 平面内的误差),  $\delta_o$  (在垂直面内的误差), 以便在测量 结果中消除导轨直线度的影响。

 $1.$  测量方法: 先测  $A$  孔的  $a$  点, 使千分表对"0"位 或读数  $a_1$ ,并记下机床的  $Y, Z$  坐标值,再测  $B$  孔的 $b$ 

精度的确定都在恒温下进行,对于每一次测量,如果是 人工计算参数,得花很长时间,而且,面对庞大的数据, 很容易出错。用计算机来完成这项工作就快捷、方便 多了,特别是所提供的图形,对于电气工作者而言尤其 重要,因为根据图形,可判断精度不好是由于机械的原 因还是电气部分的原因,如果电气方面的原因,根据图 形,就可以准确确定在某几段进行电气补偿。上述足 以表明该软件的实用性。

本软件安装有 MS-DOS 5.0 以上操作系统的计算

点,当A、B 两孔直径不相等时在 Z 轴上要加或减 R, -  $R_B$ 。在 Y 坐标上移动A、B 两孔间距L, 测出 b 点的 偏差  $b_1$ 。再测  $A$  孔  $a$  点的偏差  $a_2$ , 若  $a_2$  与  $a_1$  相等或 相差很小,则认为这次测量数据有效。a1,a2 相差很 小时,可取其平均值,作为 a, 的偏差。

重新安装千分表,按上述方法测 A 孔的 c 点和 B 孔的d 点,得读数值, c, 和 d, 。

用同样方法测出  $A$ 、B 两孔在水平方向上的 e, f,  $g$ , $h$ 点的读数值, $e_1$ , $f_1$ , $g_1$ , $h_1$ .

2. 数据处理。在垂直面内测得 A、B 两孔的读数 值,  $a_1, b_1, c_1, d_1$ , 若以 A 孔为基准, 则:  $\delta_b = b_1 - a_1$ ;  $\delta_d = d_1 - c_{1c}$ 

- B 孔对A 孔在垂直面内的同轴度偏差: A,b =( )2 … …… ……… ……… …… (1) B孔对A孔在垂直面内半径偏差之差: <sup>=</sup> ( + )2 …… ……… …… ……… (2) 在水平面内测得 A、B 两孔的读数值: e1, f1, g1,
- $h_{10}$  若以 A 孔为基准,则: $\delta_{i} = f_{1} e_{1}$ ; $\delta_{h} = h_{1} g_{10}$ B 孔对A 孔在水平面内的同轴度偏差:  $\Delta b_H = (\delta_f - \delta_h)/2$  …………………………………… (3) B 孔对 A 孔在水平面内半径偏差之差: = ( + )2 …… ……… …… ……… (4) B 孔对A 孔的同轴度偏差 Δb 为: 6= 6 + 6 ………………………… (5)

机,目的在于提高现有设备的利用率,提高生产效益。 参考文献

1 Installing and Using HP BASIC/DOS 6.2, Copyright Hewlett Packard Company 1991

2 国际标准 ISO 230-2

作者通讯地址:云南省昆明机床服份有限公司(650203) 收稿日期:20000702

 $746$ 

 $\circ$   $\downarrow$ 

 $2^2$